## **Use cases for post functions**

JWT for Jira Cloud currently offers a set of **powerful post functions** that let you automate and streamline your processes.

To use the full potential of the available post functions we strongly recommend to familiarize yourself with the **[power of the expression parser.](https://apps.decadis.net/display/JWTCLOUD/JWT+expression+editor)** Expressions are easy to write and help you make the most out of the data you retrieve using **[field codes.](https://apps.decadis.net/display/JWTCLOUD/Field+codes)**

## Use cases and examples

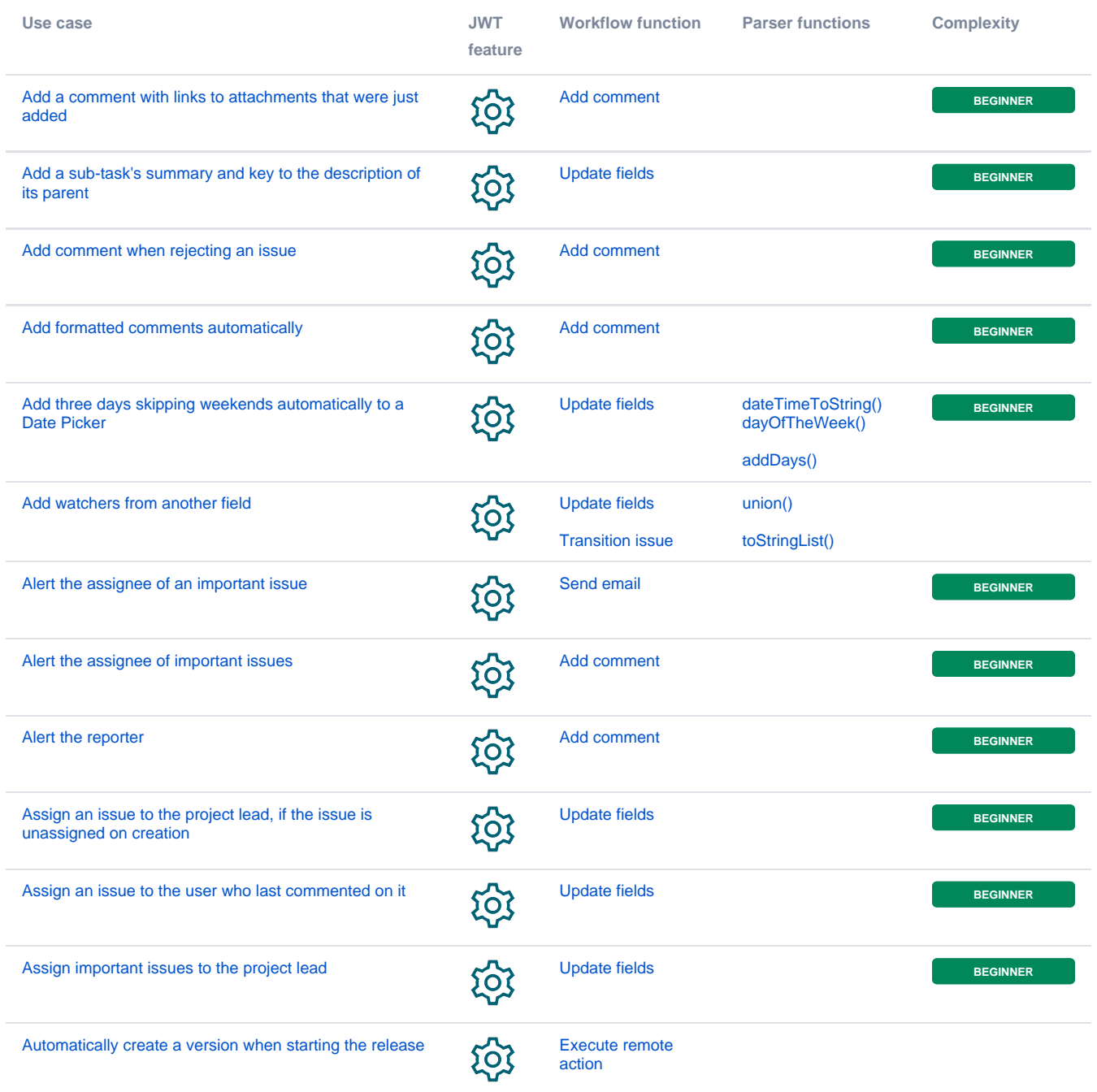

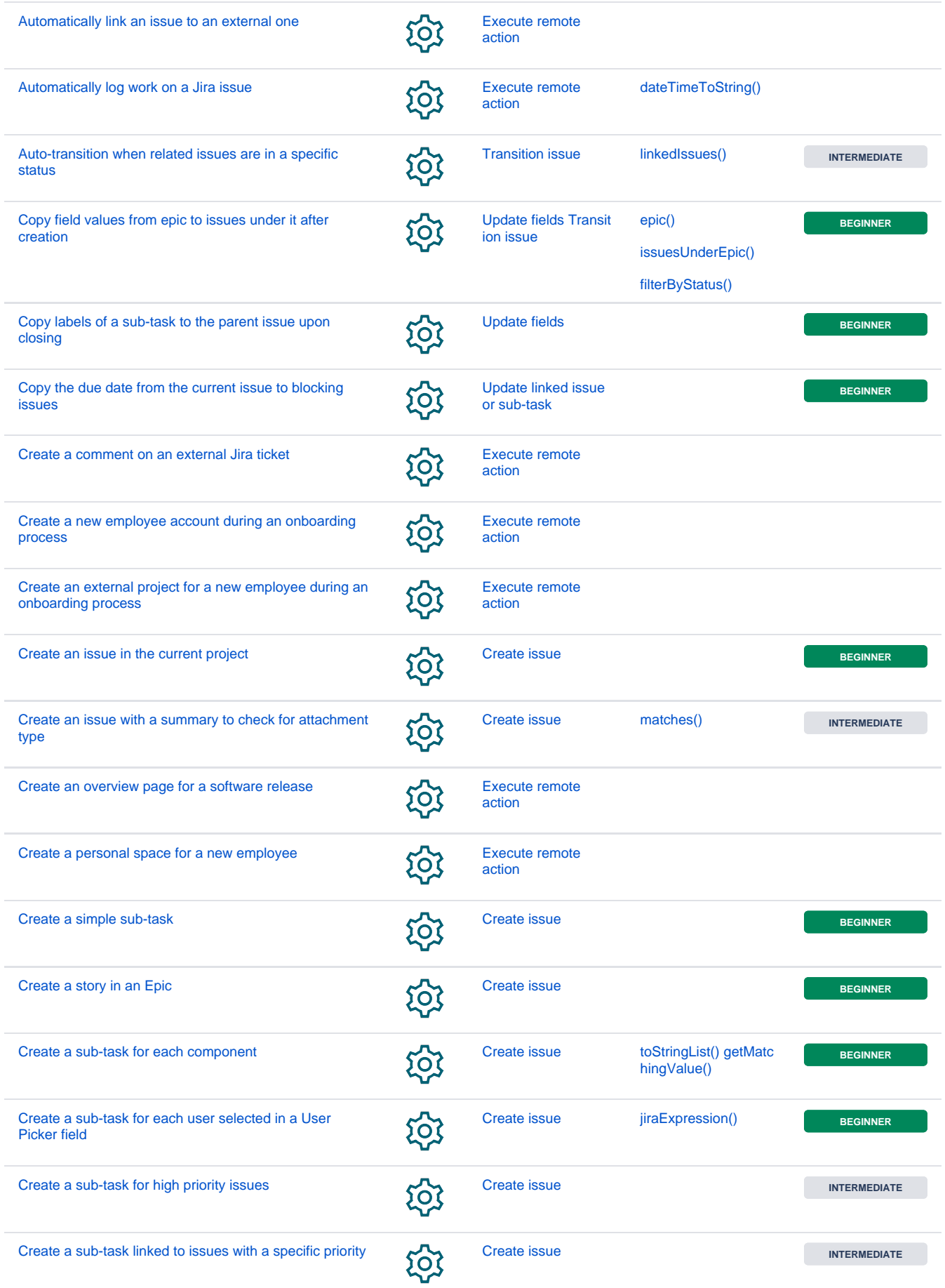

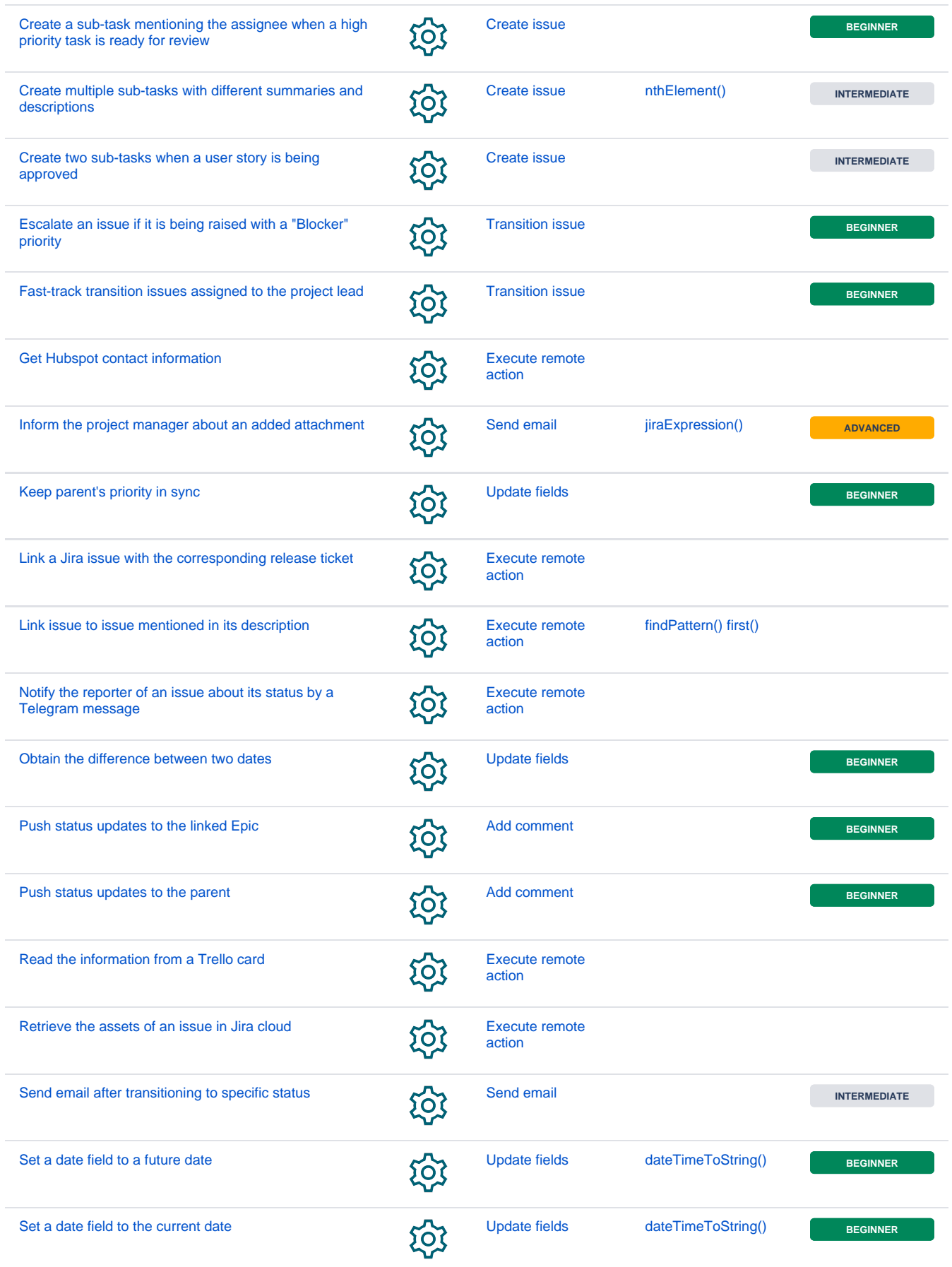

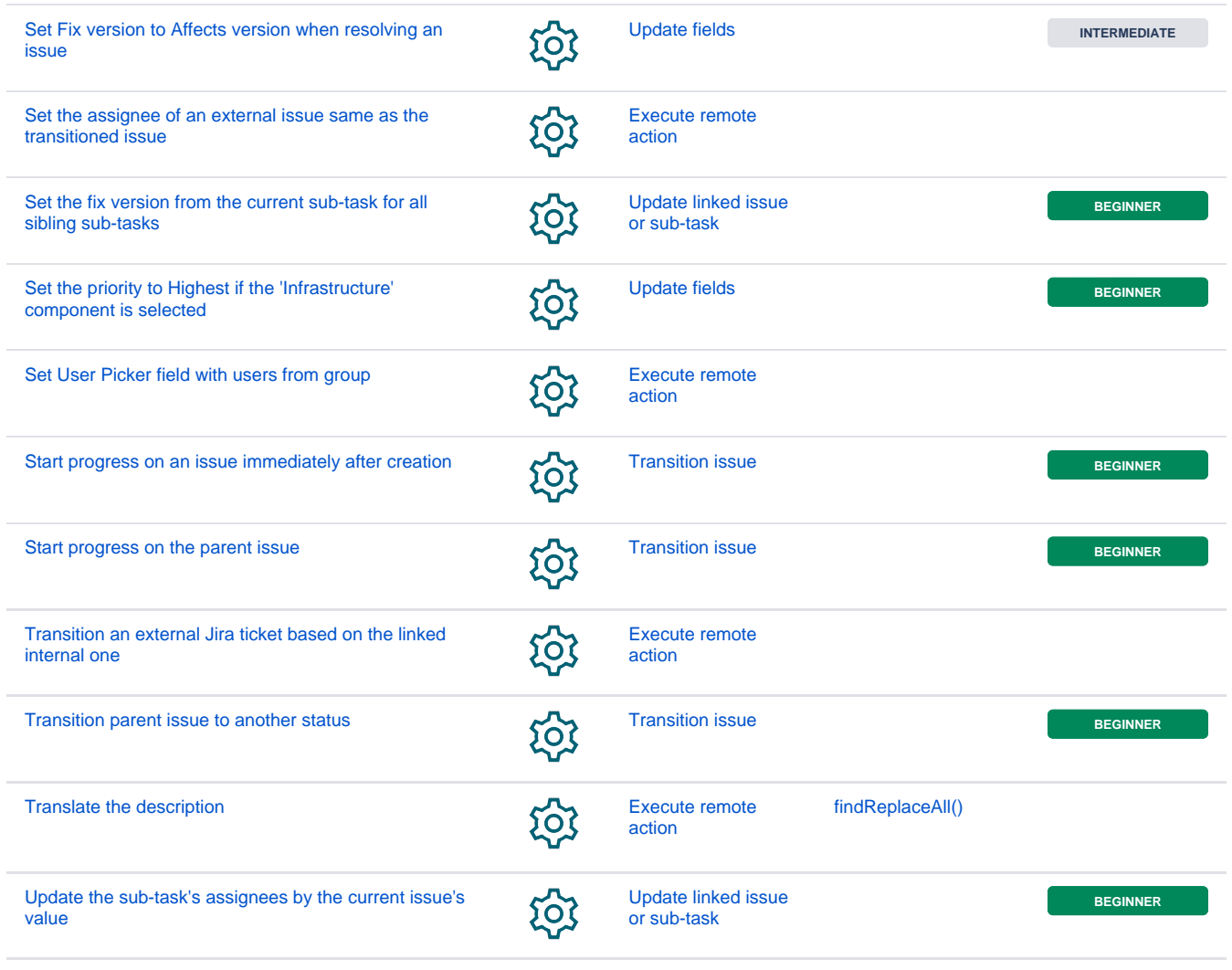

If you still have questions, feel free to refer to our [support](https://apps.decadis.net/display/DECADIS/Support) team.